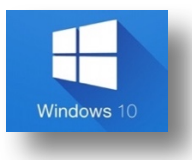

## Organización de documentos.

Los comandos citados en este documento, son combinaciones de teclas más productivas que proporcionan un modo alternativo para hacer algo que se suele realizar con un mouse.

## Explorador de archivos

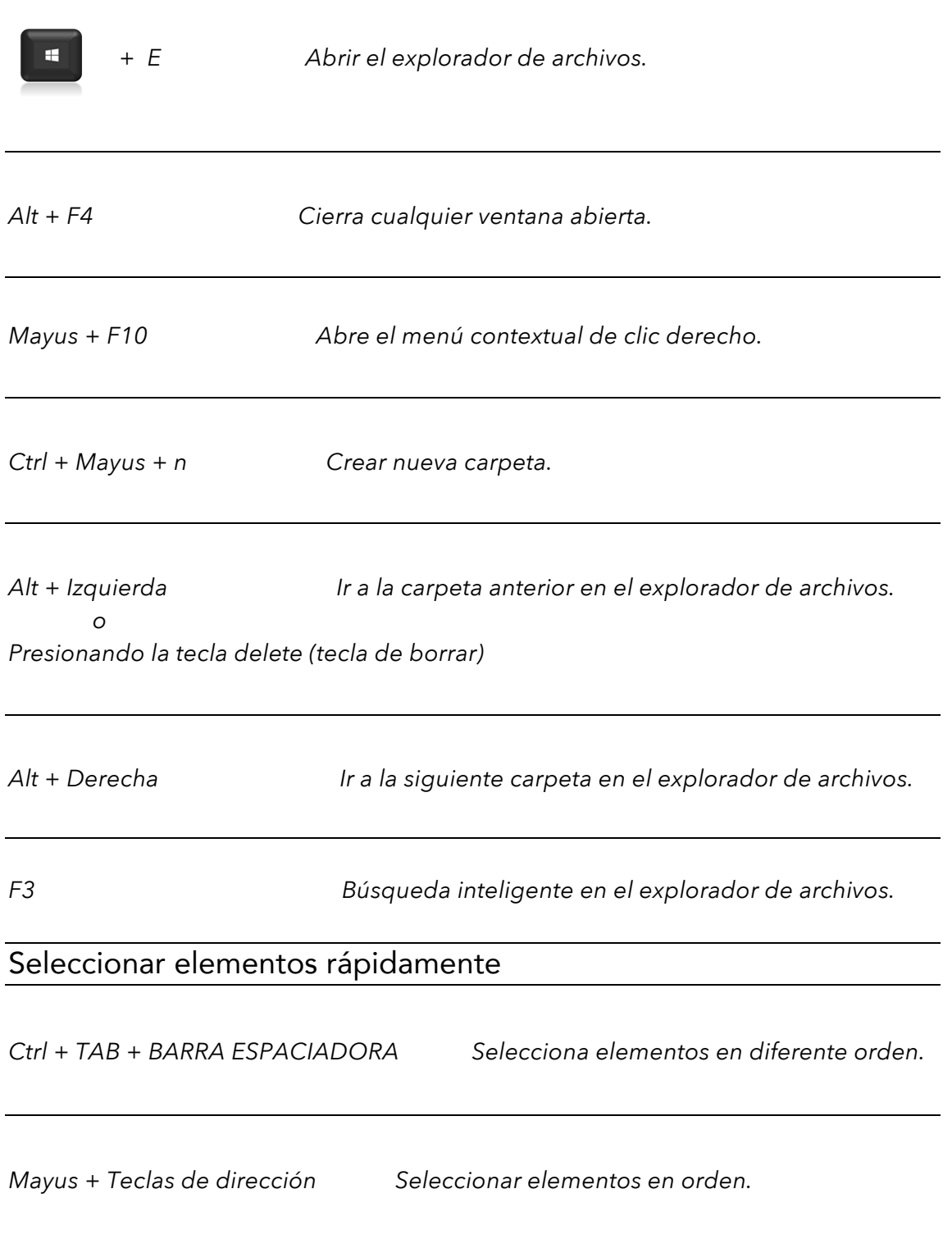

Renombrar carpetas

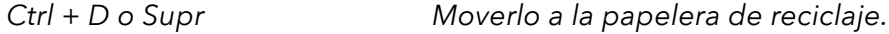

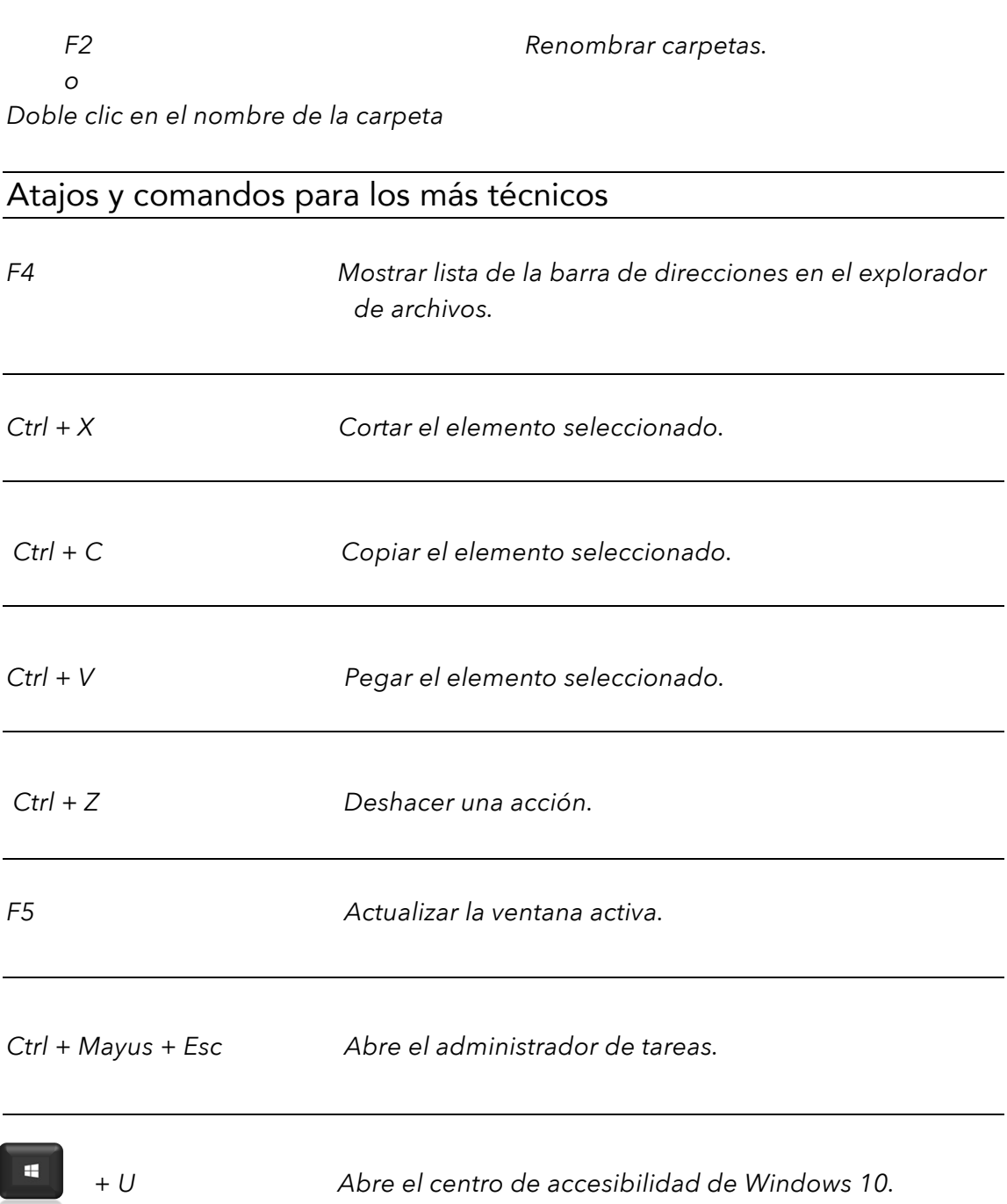

Súper usuario en Windows 10 **An American Community Community** Ing Cristian Rojas - Udemy